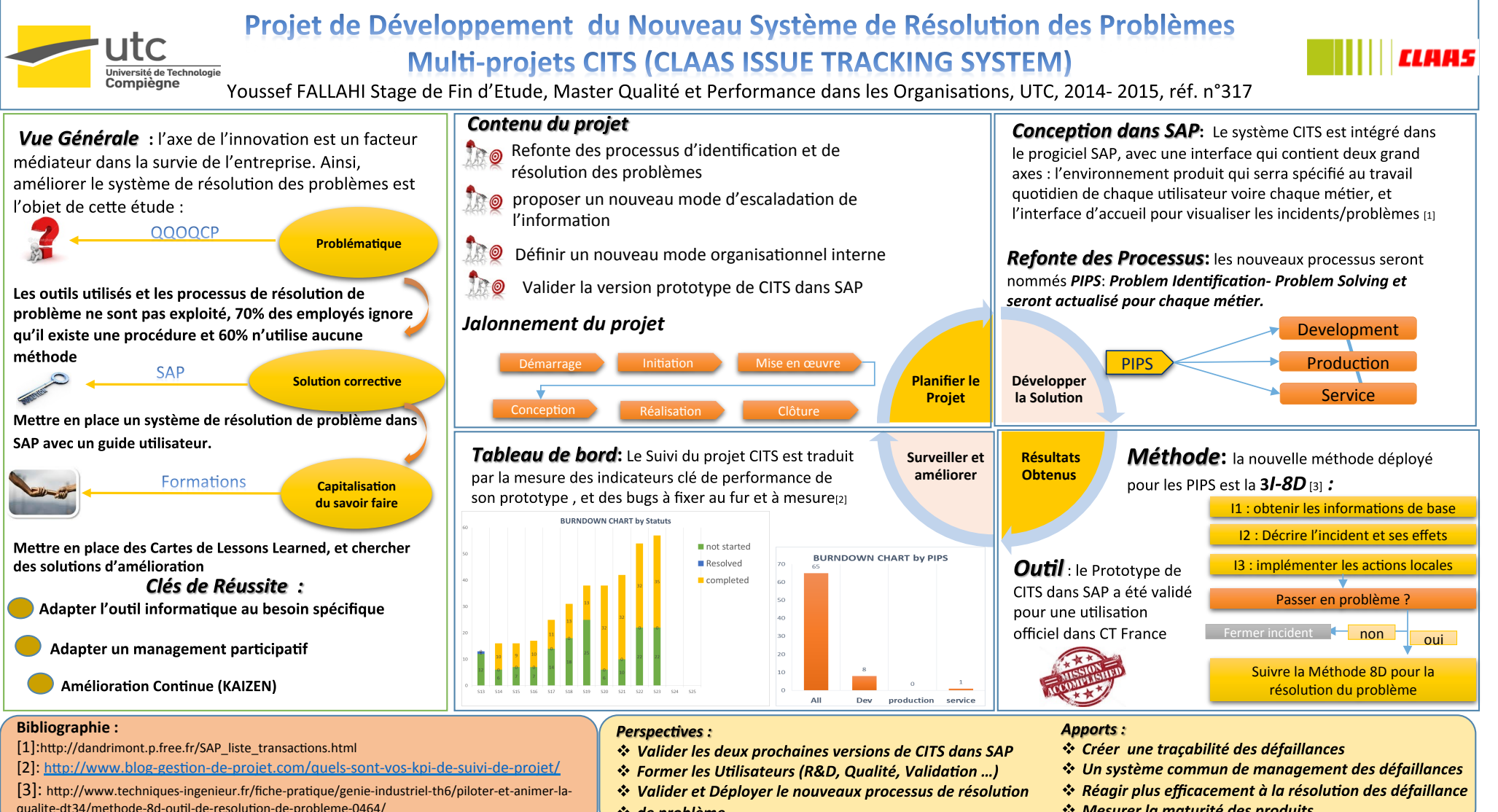

❖ de problème

Mesurer la maturité des produits